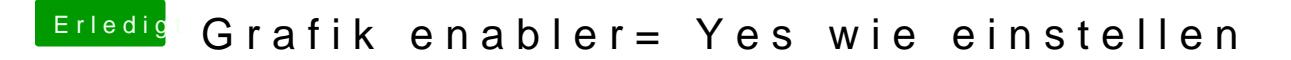

Beitrag von TuRock vom 4. November 2014, 20:04

## [Bios Einstell](https://www.hackintosh-forum.de/lexicon/entry/8-bios-einstellungen/?synonym=188)ungen

Code

1.Display First : PCIe1 ( für dedizierte Grafikkarte )

2.Internal Graphics: Disabled